# **S-38.3148 Tietoverkkojen simulointi**

11.9.2006 1

S-38.3148 Tietoverkkojen simulointi / Johdanto

#### **Teoria**

- Johdanto simulointiin
	- Simulointi menetelmänä
	- Erilaiset simulointimallit
	- Mallinnus, toteutus ja validointi
- Simuloinnin kulku -- prosessin realisaatioiden tuottaminen
- Satunnaismuuttujan arvonta annetusta jakaumasta
- Tulosten keruu ja analyysi
- Varianssinreduktiotekniikoista

# **Mitä simulointi on?**

- Tietokoneen avulla jäljitellään eli simuloidaan jonkin todellisen laitteiston tai prosessin toimintaa
- Laitteistoa tai prosessia kutsutaan järjestelmäksi
- Voidaksemme tutkia järjestelmää tieteellisesti, joudumme tekemään olettamuksia siitä, miten järjestelmä toimii
- Nämä olettamukset muodostavat järjestelmää kuvaavan matemaattisen mallin – olettamukset ovat tavallisesti matemaattisia tai loogisia relaatioita

11.9.2006 3

S-38.3148 Tietoverkkojen simulointi / Johdanto

### **Mitä simulointi on (jatkoa)?**

- Jos mallin sisältämät relaatiot ovat kyllin yksinkertaisia, saattaa olla mahdollista matemaattisen analyysin kautta saada eksaktia tietoa järjestelmästä
- Useimmat reaalimaailman järjestelmät ovat kuitenkin liian monimutkaisia, jotta realistisia malleja kyettäisiin käsittelemään analyyttisesti
- Tällaisissa tapauksissa voidaan turvautua simulointiin
	- simulointi on tietyssä mielessä "viimeinen keino"
		- usein se on ainoa vaihtoehto
- Simuloinnissa tietokonetta käytetään mallin numeeriseen jäljittelemiseen
- Simuloinnin aikana kerätään tietoa haluttujen suureiden estimoimiseksi

#### **Tietoliikenneverkkojen simuloinnin tavoitteet**

- Järjestelmän suorituskyvyn parantaminen
	- viiveet, läpäisy, jne
- Varmistuminen suorituskykytavoitteiden toteutumisesta ennen hankintapäätöstä
- "Paikallisten" muutosten koko verkkoon kohdistuvien vaikutuksen arviointi
- Pullonkaulojen identifiointi ennen järjestelmän käyttöönottoa
- Kustannusten vähentäminen
- Järjestelmän kehittämisajan lyhentäminen

S-38.3148 Tietoverkkojen simulointi / Johdanto

### **Tyypillisiä kysymyksiä, joihin etsitään vastausta**

- Liikenteelliset kysymykset:
	- Miten verkko toimii kuormaa lisättäessä?
	- Kuinka suuret puskurit tarvitaan verkon reitittimissä?
	- Riittääkö web-palvelimen teho hoitamaan kuorman kasvun siten että vasteajat eivät kasva liikaa?
	- Mikä TCP "versio" antaa parhaan suorituskyvyn?
- Verkon topologia:
	- Mikä on edullisin verkon rakenne?
	- Pitäisikö yrityksen verkko aliverkottaa kasvaneen työasemamäärän takia?
	- Montako satelliittia tarvitaan tietyn tasoisen palvelun saamiseksi kahden maa-aseman välillä?
- Verkon luotettavuus:
	- Mitä seuraa linkin vikaantumisesta?
	- Kuinka nopeasti reititys konvergoituu vikatilanteen jälkeen?

#### **Simuloinnin kohteena usein esiintyviä suureita**

- Läpäisy (esim. Mbit/s)
- Päästä-päähän -viive
- Viive verkon kahden pisteen, A ja B, välillä
- Pakettien lukumäärä puskurissa
- Solmujen ja linkkien käyttöaste
- Yhteyden estotodennäköisyys
- Katkeavien puheluiden (hand-overin epäonnistumisen) todennäköisyys mobiiliverkossa
- Pakettien törmäys- ja vetäytymistodennäköisyys (LAN)

11.9.2006 7

S-38.3148 Tietoverkkojen simulointi / Johdanto

### **Simuloinnin etuja**

- Voidaan tutkia monimutkaisia järjestelmiä
- Voidaan tutkia vasta suunnitteilla olevan järjestelmän toimintaa rakentamatta sitä
	- verrata suunnitteluvaihtoehtoja tai erilaisia operointipolitiikkoja
	- joskus pelkkä simulointimallin tekeminen on tärkeämpää kuin itse simulointi
- Voidaan tutkia olemassaolevan järjestelmän toimintaa uusissa käyttöolosuhteissa
	- simuloinnin avulla voidaan helpommin ja tarkemmin säädellä "koeparametreja" kuin todellisessa järjestelmässä
- Simuloinnin avulla voidaan tutkia järjestelmän käyttäytymistä pitkien ajanjaksojen yli (nopeutetussa aikaskaalassa)
	- tai kääntäen hyvin nopeita ilmiöitä hidastetussa aikaskaalassa

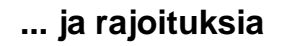

- Esteenä simuloinnin käytölle saattaa olla, että hyvin monimutkaisten järjestelmien kysymyksessä ollen
	- myös simulointimallin luominen voi olla hyvin työlästä
	- simulointiohjelman kirjoittaminen saattaa olla erittäin suuri tehtävä
		- tehtävän helpottamiseksi on kehitetty erilaisia simulointikieliä ja simulointityökaluja
	- simulointiohjelman ajaminen voi viedä pitkän ajan
- Simulointi ei ole yksinomaan eikä ensi sijassa ohjelman kirjoittamista
	- tärkeää on itse malli
	- miten simulointia käytetään johtopäätösten tekemiseen

11.9.2006 9

S-38.3148 Tietoverkkojen simulointi / Johdanto

#### **Suorituskyvyn arviointi: analyysi vs. simulointi**

- Simulointi on (liikenneteorian kannalta) eräs tilastollinen menetelmä tarkasteltavan järjestelmän suorituskyvyn arvioimiseksi
- Se sisältää neljä eri vaihetta
	- järjestelmän (olemassa olevan tai kuvitteellisen) mallinnus dynaamisena (ajassa kehittyvänä) stokastisena prosessina
	- prosessin realisaatioiden tuottaminen ("todellisuuden havainnointi")
	- tietojen keruu ("mittaus")
	- kerättyjen tietojen tilastollinen analyysi ja johtopäätösten teko
- Matemaattiseen analyysí on vaihtoehtoinen lähestymistapa
- Se sisältää vain kaksi vaihetta
	- järjestelmän mallinnus ajassa kehittyvänä stokastisena prosessina
	- mallin analyyttinen ratkaisu
- Järjestelmän mallinnusvaihe on kummallekin yhteinen
	- tosin mallin tarkkuudella voi olla suuriakin eroja: toisin kuin simulointi, matemaattinen analyysi edellyttää yleensä hyvinkin rajoittavien oletusten tekoa

#### **Suorituskyvyn arviointi: analyysi vs. simulointi (jatkoa)**

- Matemaattisen analyysin haitat
	- Asettaa rajoittavia ehtoja mallinnukseen => malli yleensä liian yksinkertainen => monimutkaisten järjestelmien suorituskyvyn arviointi lähes mahdotonta
	- Rajoittavien ehtojenkin vallitessa analyysi itsessään yleensä vaikeaa; tarvitaan pitkälle erikoistuneita eksperttejä
	- Tulokset saattavat
		- rajoittua vain tasapainotilaan
		- koskea vain keskiarvoja
- Matemaattisen analyysin edut
	- Tulosten tuottaminen nopeaa
	- Tulokset tarkkoja
	- Antaa näkemystä
	- Optimointi usein mahdollista (vaikkakin saattaa olla vaikeaa)

11.9.2006 11

S-38.3148 Tietoverkkojen simulointi / Johdanto

### **Suorituskyvyn arviointi: analyysi vs. simulointi (jatkoa)**

- Simuloinnin edut
	- Ei rajoittavia ehtoja mallinnusvaiheessa => mahdollistaa monimutkaistenkin järjestelmien suorituskyvyn arvioinnin
	- Mallinnus yleensä hyvin suoraviivaista
- Simuloinnin haitat
	- Tulosten tuottaminen yleensä työlästä (simulointiajot vaativat paljon prosessoriaikaa)
	- Tulokset epätarkkoja (tosin tarkentuvia: mitä enemmän ajoja, sitä tarkemmat tulokset)
	- Kokonaisnäkemyksen saaminen vaikeampaa
	- Optimointi mahdollista vain hyvin rajoitetusti (esim. muutaman erilaisen "parametrikombinaation" tai ohjausperiaatteen vertailu)

### **Karikoita simuloinnin käytössä**

- Simulointiin ryhdyttäessä ei ole selviä tavoitteita
	- järjestelmää tai olennaisia kysymyksenasetteluja ei ymmärretä
	- "eikun simuloimaan ehkä se siitä selviää"
- Projektin kuluessa ei pidetä riittävästi yhteyttä toimeksiantajiin
- Mallin sopimaton tarkkuustaso (liikaa / liian vähän yksityiskohtia)
	- liian tarkalla kuvaustasolla simulointiohjelma saadaan helposti tukehtumaan
	- liian karkea malli riippuu lähtötiedoista, joita ei ehkä ole saatavilla
- Pääpainon paneminen simulointiohjelman luomiseen
	- ikään kuin tehtävä olisi vain vaativa ohjelmointiongelma
- Riittävän asiantuntemuksen puute
	- kohdejärjestelmästä, suorituskykyanalyysistä, tilastollisesta analyysistä
- Väärien työkalujen käyttö
- Liiallinen luottaminen kaupallisiin simulaattoreihin
	- luullaan että "kuka vain" voi käyttää simulaattoria
	- animaatioiden väärinkäyttö

11.9.2006 13

S-38.3148 Tietoverkkojen simulointi / Johdanto

# **Karikoita simuloinnin käytössä (jatkoa)**

- Puutteellinen / virheellinen järjestelmän satunnaisuuksien huomioonottaminen
	- lähtöjakaumat valitaan mielivaltaisesti tai perusteettomasti (esim. normaalijakauma)
- Tulosten analysointi yhdestä ajosta
	- simulointi pitää toistaa useita kertoja tulosten tarkkuuden selvittämiseksi
	- yhtä pitkää ajoa käytettäessä pitää huomioida tilastolliset riippuvuudet
- Väärin käsitellyt alkuehdot
	- simuloinnin alkuvaihe (lähtee annetusta tilasta) ei ole edustava ja pitää hylätä
- Liian lyhyt simulointi
- Heikko satunnaislukugeneraattori
- Virheellinen siemenlukujen käyttö
	- tietyssä simuloinnissa eri tarkoitukseen käytettyjä satunnaislukusekvenssejä ei saa aloittaa samalla siemenluvulla (esim. 0:lla), koska tämä johtaa virheellisiin riippuvuuksiin muuttujien kesken
	- mieluiten sekvenssit eivät ole miltään osin päällekkäisiä

#### **Liikenneteoreettisen järjestelmän suorituskyvyn arviointi**

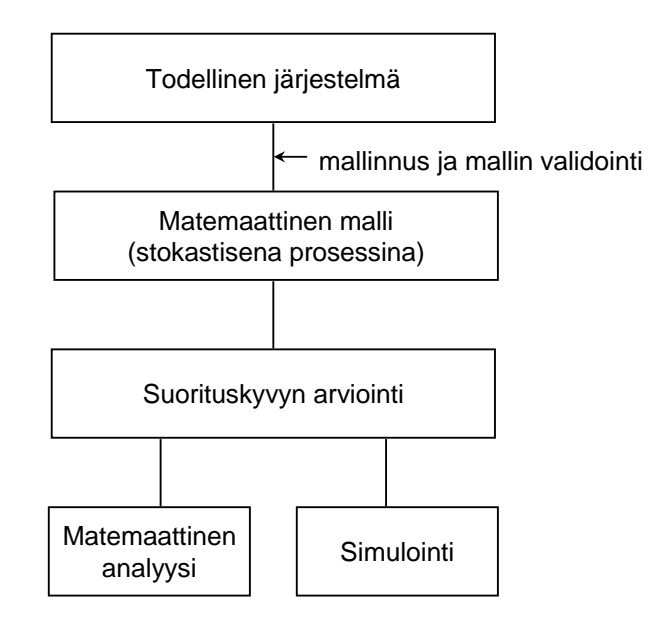

11.9.2006 15

S-38.3148 Tietoverkkojen simulointi / Johdanto

#### **Stokastisen prosessin simuloinnin vaiheet**

- Järjestelmän mallinnus ajassa kehittyvänä stokastisena prosessina
- Prosessin realisaatioiden tuottaminen
	- satunnaislukujen generointi
	- tapahtumaohjattu simulointi
	- usein simuloinnilla tarkoitetaan pelkästään tätä vaihetta (liikenneteorian kannalta se on kuitenkin simulointia suppeammassa mielessä)
- Tietojen keruu
	- transientti vaihe vs. tasapainotila
- Tilastollinen analyysi ja johtopäätökset
	- piste-estimaattorit
	- luottamusvälit

#### **Teoria**

- Johdanto simulointiin
	- Simulointi menetelmänä
	- Erilaiset simulointimallit
	- Mallinnus, toteutus ja validointi
- Simuloinnin kulku -- prosessin realisaatioiden tuottaminen
- Satunnaismuuttujan arvonta annetusta jakaumasta
- Tulosten keruu ja analyysi
- Varianssinreduktiotekniikoista

11.9.2006 **17** 

S-38.3148 Tietoverkkojen simulointi / Johdanto

### **Järjestelmä**

- Järjestelmä on joukko keskenään vuorovaikuttavia entiteettejä
- Järjestelmän tila on joukko muuttujia, jotka tietyllä hetkellä riittävät kuvaamaan järjestelmän tutkimuksen kannalta riittävällä tarkkuudella
	- varattuina olevien johtojen lukumäärä, pakettien lukumäärä puskureissa jne
- Diskreetti järjestelmä
	- tilamuuttujien arvot muuttuvat hyppäyksittäin diskreeteillä ajanhetkillä
	- "digitaaliset" järjestelmät
- Jatkuva järjestelmä
	- tilamuuttujat muuttuvat jatkuvasti ajan funktiona
	- niiden välisiä riippuvuuksia kuvaavat usein differentiaaliyhtälösysteemit
	- "analogiset" järjestelmät
- Monasti valinta diskreetin ja jatkuvan järjestelmäkuvauksen välillä on mallin suunnittelussa tarkoituksenmukaisuuskysymys
	- riippuu siitä, minkä aikaskaalatason tapahtumista ollaan kiinnostuneita
	- diskreettiä järjestelmää voidaan karkeammalla tasolla katsottuna pitää jatkuvana järjestelmänä (esim. "nestejonot")

#### **Simulointimallit**

- **Staattinen** simulointimalli
	- koskee tiettyä ajanhetkeä tai systeemin tasapainotilaa -- ajalla ei ole mitään merkitystä
	- tunnuslukujen arvioiminen tunnetusta tasapainojakaumasta
	- moniulotteisten integraalien numeerinen integrointi ns. Monte-Carlo-menetelmällä
- **Dynaaminen** simulointimalli
	- kuvaa systeemin kehittymistä ajassa
- Deterministinen malli
	- ei sisällä mitään satunnaisuutta
	- kun tulosuureet on annettu, lähtösuureet määräytyvät yksikäsitteisesti (mahdollisesti hyvin monimutkaisten relaatioiden kautta)
- Stokastinen malli
	- ottaa huomioon, että reaalimaailma sisältää aina satunnaisuutta (puhelujen saapumishetket ja -kestot)
	- annetuilla tulosuureilla lähtösuureet ovat stokastisia
	- simuloinnin avulla voidaan kartoittaa niiden jakaumaa ja muodostaa estimaatteja tunnusluvuille (esim. odotusarvoille)

11.9.2006 **19** 

S-38.3148 Tietoverkkojen simulointi / Johdanto

# **Simulointimallit (jatkoa)**

- Termin Monte Carlo -simulointi käytössä on horjuvuutta
- Useimmiten sillä tarkoitetaan staattista simulointia
	- klassillinen esimerkki on Buffonin neula:
		- d:n pituinen neula heitetään umpimähkään lattialle, jossa lautojen leveys on d
		- todennäköisyys, että neula osuu lautojen raon päälle, on  $2/\pi$
		- toistamalla heittoja saadaan estimaatti  $2/\pi$ :lle
- Toisinaan Monte Carlo -simuloinnilla tarkoitetaan ylipäätään stokastista simulointia (siis myös dynaamista stokastista simulointia)
	- tämä on termin alkuperäinen käyttö
	- termin ottivat käyttöön J. von Neumann ja S. Ulam toisen maailmansodan aikana koodinimenä työlle, jossa simuloitiin neutronien kulkeutumista ydinmateriaalissa
	- eräät simuloinneissa käytettävät ideat ovat peräisin tältä ajalta

## **Simulointimallit (jatkoa)**

- Tietoliikennejärjestelmien (liikenteellisessä) suorituskyvyn simuloinnissa ollaan enimmäkseen tekemisissä
	- diskreetin
	- dynaamisen
	- stokastisen

simulointimallin kanssa

- Tämä kurssi käsittelee pääasiassa tällaisia järjestelmiä ja simulointimalleja
- Stokastisuuden huomioonottamisessa simuloinnissa on kaksi vaihtoehtoa
	- luodaan satunnaisuuksia koskeva malli (esim. tietty stokastinen prosessi) ja tuotetaan simuloinnin aikana satunnaisuutta tämän mallin mukaisesti
	- käytetään todellisesta järjestelmästä rekisteröityjä mittausjaksoja lähtötietoina simuloinnissa, trace-driven simulointi

11.9.2006 21

S-38.3148 Tietoverkkojen simulointi / Johdanto

# **Trace driven simulointi**

#### Etuja

- Uskottavuus
	- todelliset lähtötiedot
		- tarkka kuorma
- Mallin oikeellisuuden tarkastus
	- verrataan mitattuihin arvoihin
- Tarkat vertailut mahdollisia
	- koska kuorma on tarkka (todellinen), voidaan luotettavasti verrata pieniäkin eroja järjestelmässä tai algoritmeissa
- Vähemmän satunnaisuutta
	- trace on deterministinen
	- tuloksiin tulee vaihtelua vain järjestelmämallin muiden osien stokastisuuden ansiosta

#### Haittoja

- Kompleksisuus
	- vaatii järjestelmän tarkemman simuloinnin
	- vie paljon aikaa
- **Edustavuus** 
	- yhdestä järjestelmästä otettu trace ei ehkä ole edustava toisen järjestelmän kannalta
- Vain yksi vertailukohta
	- järjestelmä, joka optimoidaan yhden tracen perusteella, ei välttämättä ole optimaalinen toisella tracella
- Rajallisuus
	- tracen tallettaminen vie paljon tilaa ja joudutaan rajoittumaan suhteellisen lyhyeen jaksoon
- Kuorman vaihtelu vaikeaa
	- yksi trace edustaa vain yhtä kuormaa
		- herkkyystarkastelut ovat vaikeita tai vaativat traceja eri kuormitustilanteista

#### **Teoria**

- Johdanto simulointiin
	- Simulointi menetelmänä
	- Erilaiset simulointimallit
	- Mallinnus, toteutus ja validointi
- Simuloinnin kulku -- prosessin realisaatioiden tuottaminen
- Satunnaismuuttujan arvonta annetusta jakaumasta
- Tulosten keruu ja analyysi
- Varianssinreduktiotekniikoista

11.9.2006 23

S-38.3148 Tietoverkkojen simulointi / Johdanto

## **Simulointimallin luominen**

- Simuloinnin tarkoituksena on toimia korvikkeena todellisella järjestelmällä suoritetuille kokeille
- Mallin pitää olla mahdollisimman oikea
	- mallista tehtävien johtopäätösten tulee olla yhtäpitäviä todellisesta järjestelmästä tehtävien johtopäätösten kanssa
- Mallin tulee olla uskottava
	- ainoastaan siten oikeankaan mallin tuottamilla tuloksilla on vaikutusta päätöksentekoon
	- pahin vaihtoehto kuitenkin on, että malli on uskottava mutta virheellinen

#### **Periaatteita mallin luomisessa**

- Määrittele huolella, mitä halutaan tutkia
	- mitä suureita halutaan mitata
	- miten mallia käytetään
	- vaihtoehtoiset järjestelmäkonfiguraatiot, joita halutaan vertailla
- Valitse tarkoituksenmukainen yksityiskohtaisuuden taso
	- käytä asiantuntijoita herkkyysanalyysien tekoon: mitkä järjestelmän osat ovat tulosten kannalta kriittisimpiä
	- tai käytä "karkeaa" simulointia tai analyyttisiä tuloksia herkkyysanalyysiin
	- aloita vain "kohtuulliselta" yksityiskohtaisuuden tasolta, lisää detaljeja tarvittaessa
	- älä sisällytä lopputulosten kannalta turhia yksityiskohtia
	- detaljitason pitää vastata käytettävissä olevien lähtötietojen tasoa

11.9.2006 25

S-38.3148 Tietoverkkojen simulointi / Johdanto

### **Mallin validointi**

- Halutaan varmistua siitä, että malli todella kuvaa tutkittavaa järjestelmää
	- oletukset
	- syöttöparametrien arvot ja jakaumat
	- ulostulosuureet ja johtopäätökset
- Varmistukseen on käytettävissä periaatteessa kolme eri keinoa
	- asiantuntijan intuitio
	- vertailu todellisesta järjestelmästä tehtyihin mittauksiin
	- teoreettiset tulokset

# **Mallin validointi (jatkoa)**

- Asiantuntijan intuitio
	- yleinen ja käytännöllinen menetelmä
	- "aivoriihi"-tilaisuus järjestelmää tuntevien henkilöiden kanssa järkevien oletusten ja alkuarvojen määrittelemiseksi
	- asiantuntija voi usein helposti tunnistaa "mahdottomat" tulokset
- Vertailu todellisesta järjestelmästä tehtyihin mittauksiin
	- paras ja luotettavin menetelmä
	- usein vaikea toteuttaa: järjestelmää ei ole, mittaukset liian kalliita ...
- Teoreettiset tulokset
	- joissakin tapauksissa järjestelmää tai sen osaa kyetään mallintamaan yksinkertaistavien oletusten vallitessa
	- simulointi voidaan ajaa samoilla oletuksilla, ainakin tällöin tulosten tulisi täsmätä
	- ei kuitenkaan vielä takaa, että pitää yhtä todellisuuden kanssa

11.9.2006 27

S-38.3148 Tietoverkkojen simulointi / Johdanto

#### **Simulointiohjelman toteutus**

- Simulointiohjelma sisältää yleensä kaikki aikaisemmin mainitut vaiheet mallinnusta ja johtopäätöksiä lukuunottamatta, ts.
	- järjestelmän malliksi valitun stokastisen prosessin realisaatioiden tuottamisen
	- tietojen keruun
	- kerättyjen tietojen tilastollisen analyysin
- Simulointiohjelma voidaan toteuttaa
	- kokonaisuudessaan jollakin yleiskäyttöisellä ohjelmointikielellä, esim. C tai C++,
	- käyttäen hyväksi joitakin simulointia tukevia ohjelmakirjastoja, esim. CNCL
	- erityisillä simulointikielillä (SIMULA, GPSS, MODSIM, SES/workbench, SIMSCRIPT)
	- tietyn järjestelmän simulointiin kehitetyillä työkaluilla
		- Tietoliikennesimulaattoreita: QualNet, OPNET, ns2, OMNeT++

### **Yleiskäyttöiset ohjelmointikielet vs. simulointikielet**

Yleiskäyttöiset kielet

- (C, C++, Fortran...)
- Useimmat käyttäjät osaavat jo jotain näistä kielistä
- Yleiskielet löytyvät lähes kaikista koneista
- Koodi on helposti siirrettävää
- Ohjelmat ovat halpoja
- Tuotettu koodi on yleensä nopeampaa
- Joustava, voidaan tehdä "mitä vain"
- Vaatii paljon työtä
- On virhealtista -- vaatii ohjelman huolellisen verifioinnin
- Työtä voidaan helpottaa erityiskirjastojen avulla

Simulointikieltet (yleiskäyttöiset)

(SIMULA, GPSS, MODSIM, SES/workbench, SIMSCRIPT)

- Tarjoavat valmiina useita simulointimallin ohjelmoinnissa tarvittavia ominaisuuksia
- Ohjelmointiaika on pienempi -- projektin kokonaiskustannukset pienemmät
- Sisältävät tietoliikennemallinnusta tukevia piiteitä (valmiita moduleita)
- Voidaan käyttää muidenkin järjestelmien, esim. tuotantojärjestelmien simulointiin
- Ohjelmointi tapahtuu käyttäen kielen omia mallinnusrakenteita

Simulointikieltet (tietoliikennesuuntautuneet) (QualNet, OPNET, OMNET++, ns2)

- Erityisesti tietoliikennejärjestelmiin tarkoitettu
- 11.9.2006 29 "rakennuspalikoita" (protokollia • Sisältää valmiita verkkojen

S-38.3148 Tietoverkkojen simulointi / Johdanto

# **Tietoliikennesimulaattorit**

- Simulaattorit mahdollistavat tiettyyn luokkaan kuuluvien verkkojen simuloinnin ilman ohjelmointia
- Kiinnostava työkalun tukema verkkotyyppi poimitaan valikosta
- Tyypillisiä elementtejä ovat
	- LAN-tyyppi (Ethernet, token ring...)
	- LAN:ien yhditämiseen käytetyt elementit (sillat, reitittimet...)
	- LAN:eihin yhdistetyt asemat (PC, työasema...)
	- Myös kuljetuskerroksen protokollat on toteutettu (esim. TCP)
- Nopea toteutus
- Helposti tuotettavat graafiset esitykset
- Sidottu työkalun antamiin raameihin
- Voi helposti johtaa simuloinnin väärinkäyttöön

#### **Ohjelman suunnittelu ja verifiointi**

- Käytä top-down suunnittelua
- Modulaarinen ohjelman rakenne
	- jaa ohjelma selviin lohkoihin, jotka kommunikoivat hyvin määriteltyjen rajapintojen kautta
- Olisuuntautunut ohjelmointi
	- käytä geneerisiä olioluokkia (järjestelmän komponentteja)
	- testattujen yleisluokkien perusteella voidaan luoda spesifisempiä luokkia
- Debuggaus trace'ien avulla
- Luetuta ohjelma muilla
- Aja simulointiohjelma eri lähtöparametreilla
	- tarkista kussakin tilanteessa tulosten järkevyys
- Aja simulointiohjelma yksinkertaisissa tapauksissa
	- joissa vertailutulokset on käytettävissä tai helposti laskettavissa
- Tulosten esittäminen animoituina voi paljastaa virheitä

11.9.2006 31